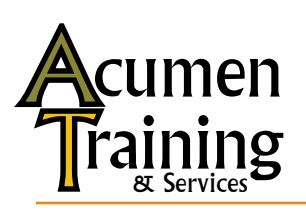

# *A short course in diagnosing and fixing PostScript problems*<br> **Troubleshooting PostScript**

*Troubleshooting PostScript* is a three-day, hands-on course in diagnosing troublesome PostScript files. This is not a full programming course, but a streamlined, practical course in determining what is wrong with a PostScript file and what to do about it.

This class teaches you enough PostScript programming to understand what a troublesome file is trying to do; it introduces you to debugging techniques that establish the source of the trouble; it teaches you how to look for problems that may lie with the rip or printing environment, rather than the PostScript code; finally, the class applies its techniques to samples of "bad" PostScript.

Students are encouraged to bring their own samples of troubled PostScript for examination in class.

## **Objective**

Students will leave class knowing how to examine, diagnose, and fix problematic PostScript code. When presented with a PostScript-related problem, students will know how to inspect the file, step through the code to locate the error, and determine the cause of the problem.

### **Prerequisites**

Students must have a good technical background. Programming experience is helpful, but not necessary.

## **Sign up now!**

Acumen Training teaches regularly-scheduled classes in San Juan Capistrano, California, near the Santa Ana/Orange County airport.

If your organization has four or more people who need to take PostScript Foundations, it will be cheaper to arrange a class on your site. See details on the Acumen Training website.

For class schedules and pricing, on-site class information, or to register for a class, please contact John Deubert at Acumen Training any of the following ways:

- Email: john@acumsentraining.com
- Web: www.acumentraining.com
- Telephone: 949-248-1241

## **Course Outline**

#### **Day 1**

- Basic PostScript Drawing
- Coordinate systems
- Color and Color Spaces
- Variables & Procedures
- Loops & Conditional Execution
- Execution Stack as a Debugging Tool
- Using the Acumen Error Handler

#### **Day 2**

- *Save, restore* & Exiting the Server Loop
- The Current File, Filters, & Image Data
- Trapping Errors With *stopped*
- Addressing Printer-Specific Features
- Fonts, Font Management & Font Problems
- **Document Structuring Convention**

#### **Day 3**

- Sample PostScript Output
- Using PPD Files for Research & Patching
- PostScript Debugging Operators
- Debugging Techniques
- Common PostScript Errors
- Sample Debugging Sessions

© 2013 John Deubert